## *Switch programmato*

## **Switch**

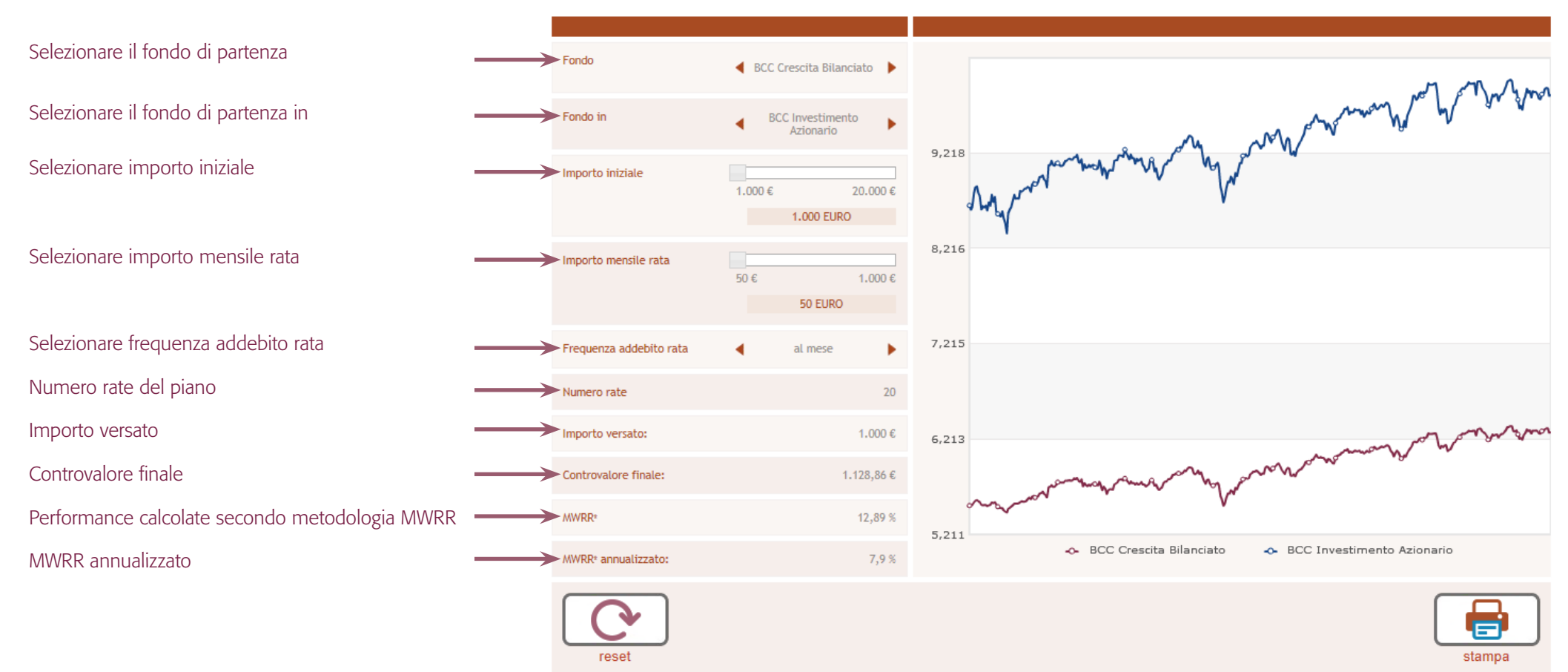